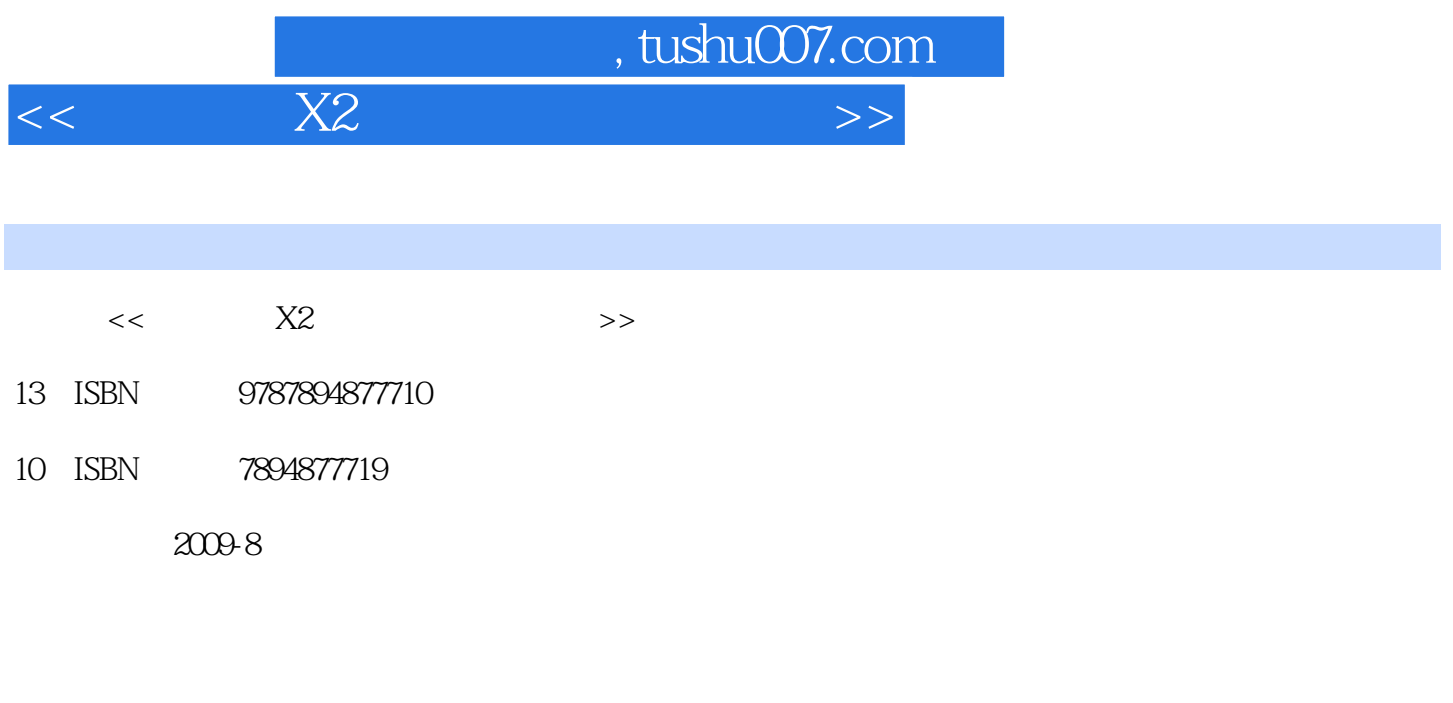

页数:392

PDF

更多资源请访问:http://www.tushu007.com

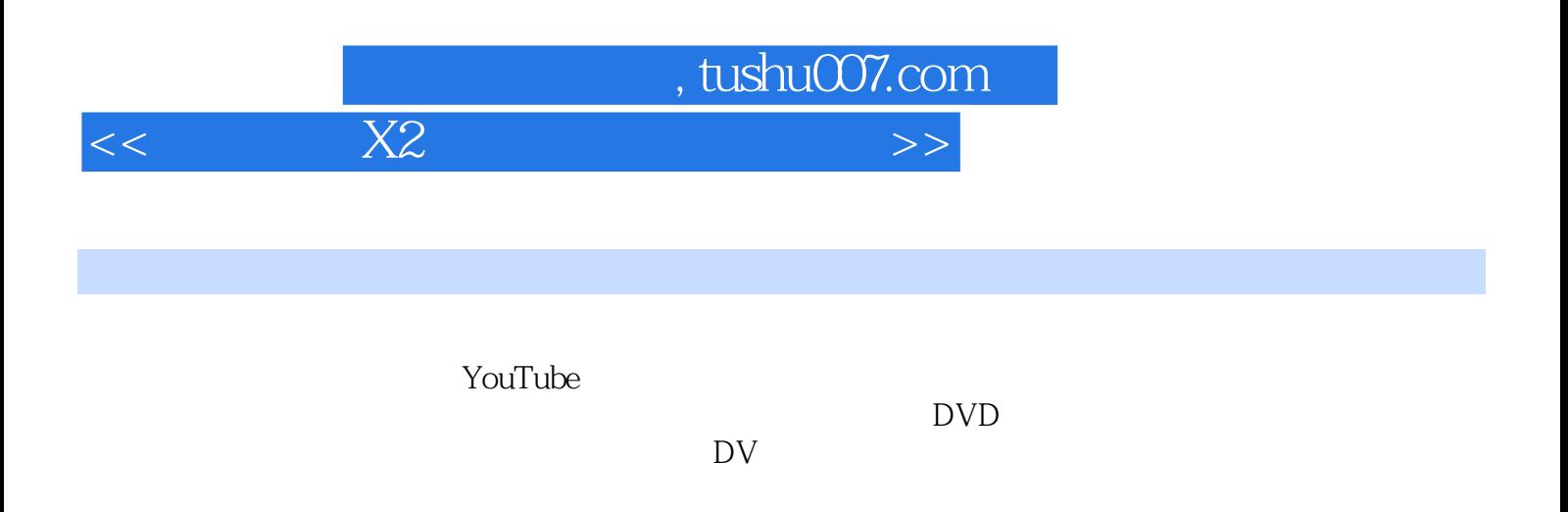

 $\kappa$ 小电影…… 除了需要买一台摄像机外,其他一切的视频编辑、剪辑、输出工作,都需要使用专业

DVD

## , tushu007.com  $<<$  X2  $>>$

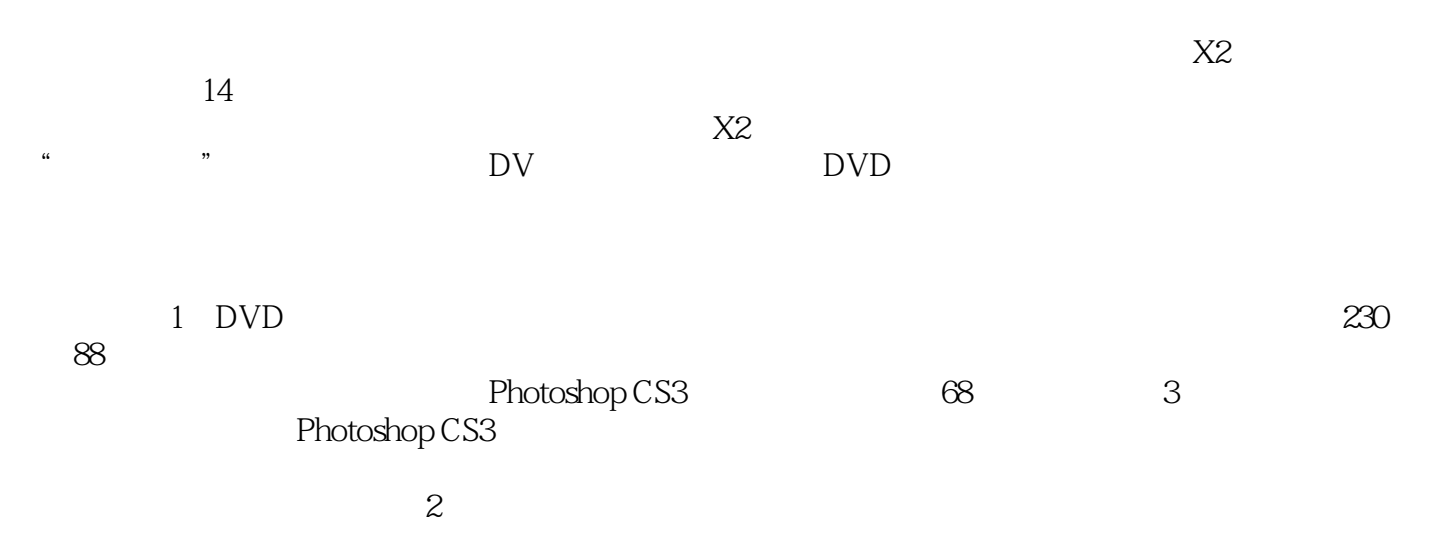

 $\overline{\text{DV}}$ 

 $,$  tushu007.com

## $<<$  X2  $>>$

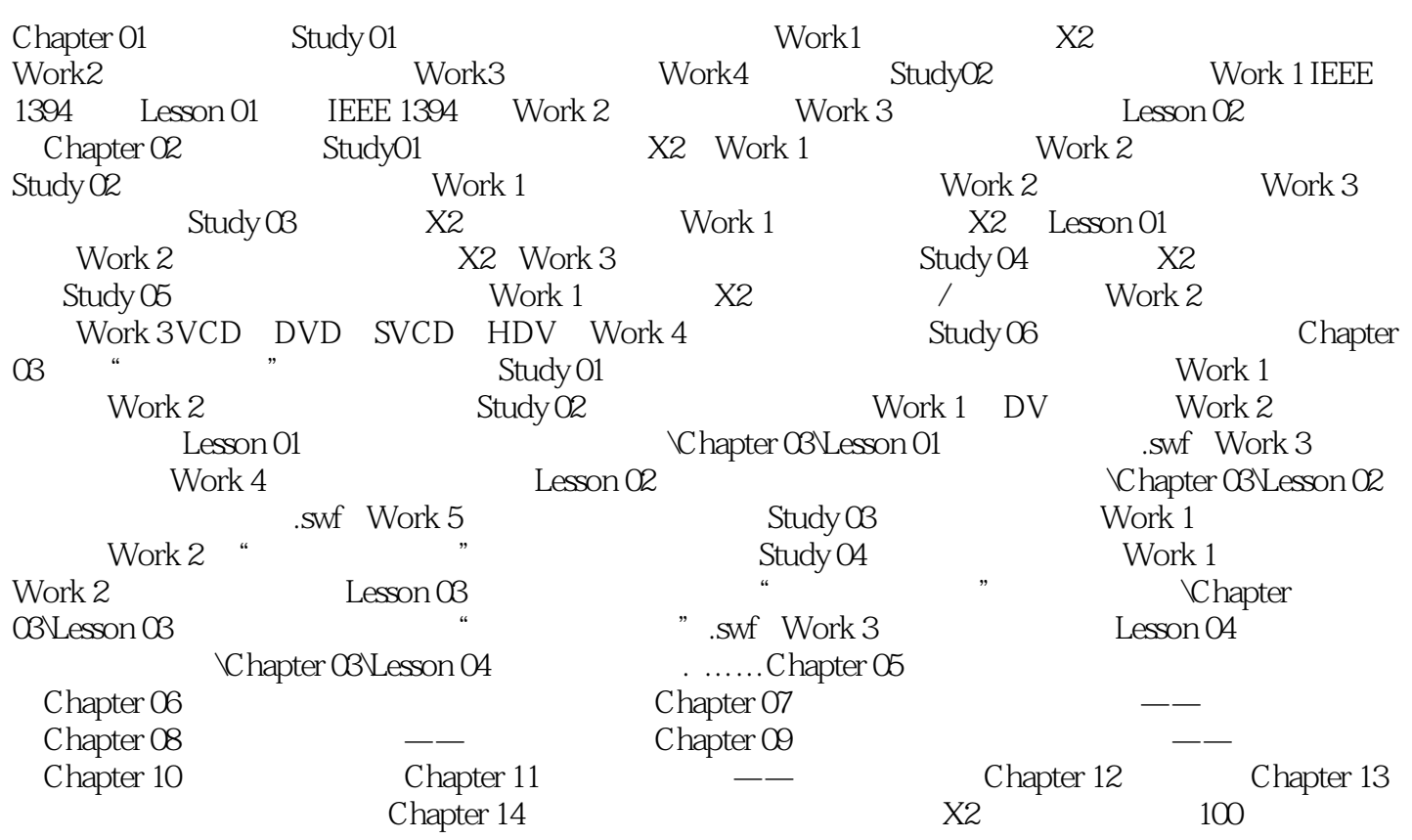

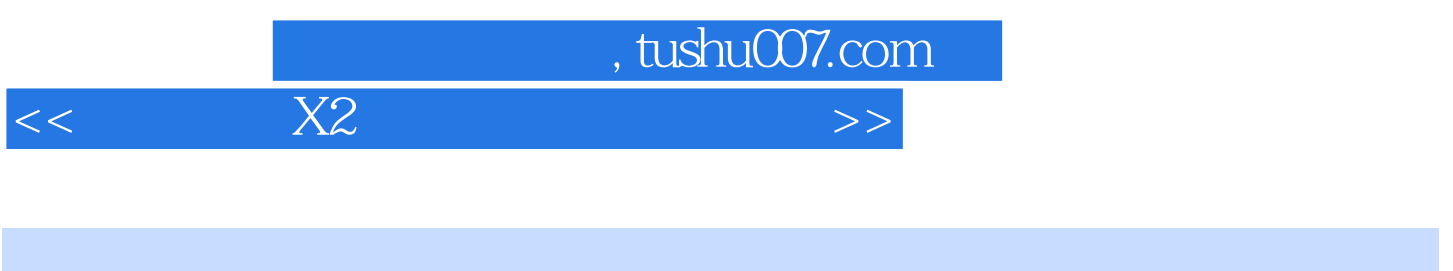

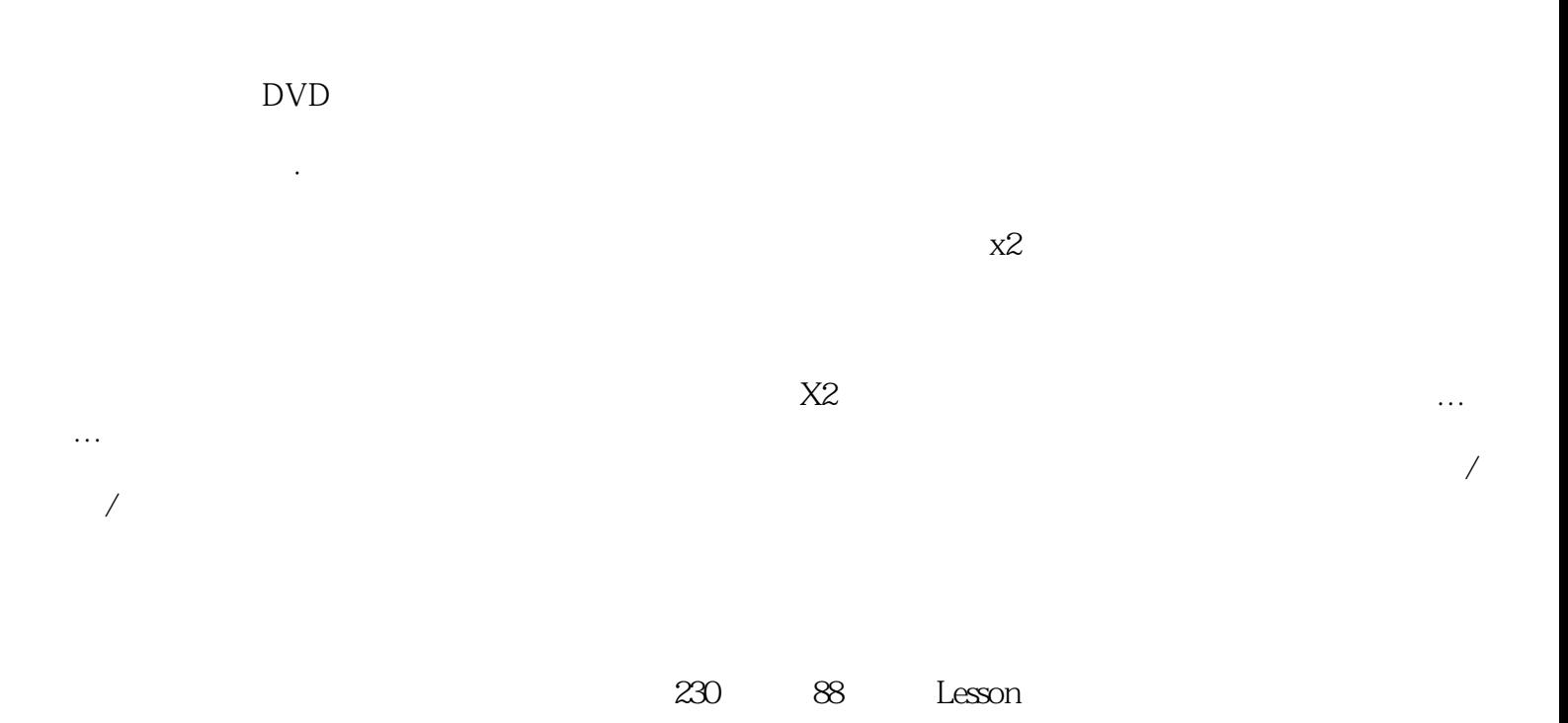

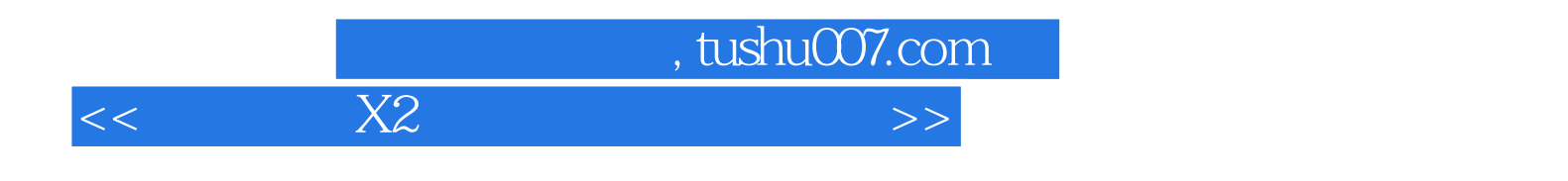

本站所提供下载的PDF图书仅提供预览和简介,请支持正版图书。

更多资源请访问:http://www.tushu007.com